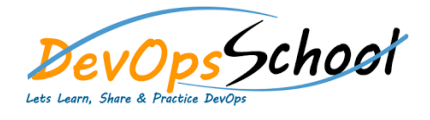

## Kubernetes Intermediate Training **Curriculum 3 Days**

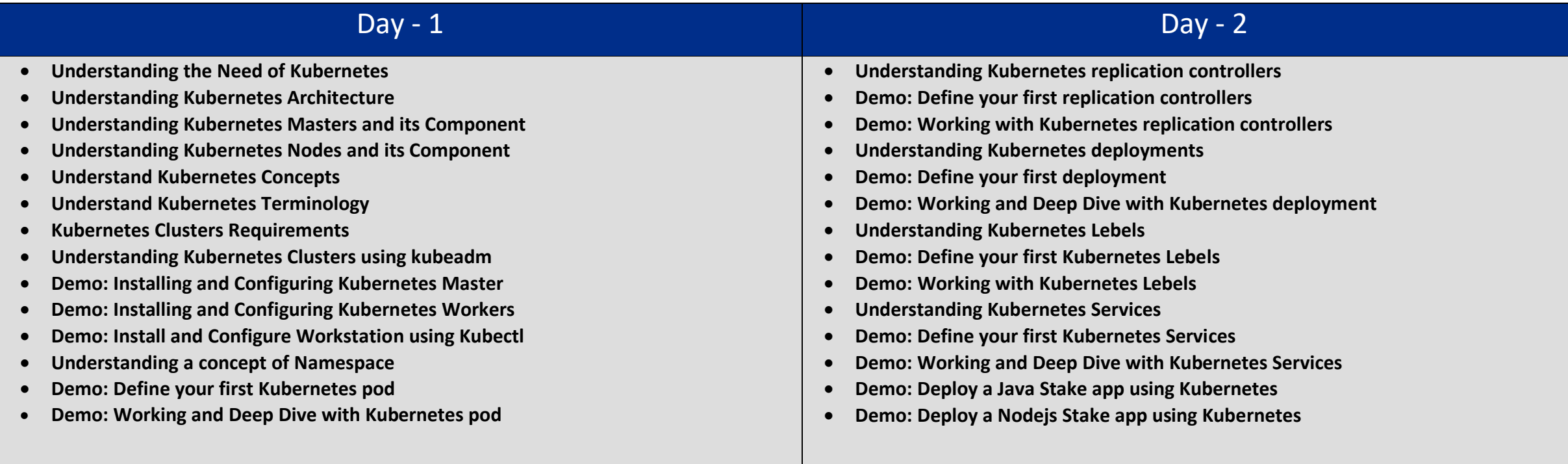

## $\overline{Day}$  -  $\overline{3}$

- **Understanding Kubernetes Volumes**
- **Understanding Types of Volumes**
- **•** Static and Dynamic Provisioning
- **Understanding Persistent Volume and Persistent Volume Claim**
- **Understanding ConfigMap and Secret**
- **Understanding Storage Class**
- **Demo: Working with Persistent Volume and Persistent Volume Claim**
- **Demo: Working with ConfigMap and Secret**
- **Demo: Storage Class**
- **Understanding StatefulSet and DaemonSet**
- **Understanding CronJob and Job**
- **Demo: Working with Working StatefulSet**
- **Demo: Working with DaemonSet**
- **Demo: Working with CronJob**
- **Demo: Working with Job**
- **Demo: Stateless Example: PHP Guestbook with Redis**